## **Что делать при потере авторизации на сайте?**

После авторизации (внесения логина и пароля) система создает сессию клиента sid, в рамках которой происходит вся работа. Эта сессия привязана к текущему IP-адресу клиента.

Система безопасности Тендер Про контролирует неизменность IP сессии пользователей в целях конфиденциальности и защиты сессии клиентов. Если IP меняется в течении рабочей сессии, это приводит к запросу повторной авторизации.

При частой смене IP можно:<br>- приобрести статический статический (неизменный) IP у своего провайдера;

- указать в кабинете пользователя диапазон допустимых (доверенных) IP-адресов, при смене которых разрыва происходить не будет.

Диапазон прописывается администратором регистрационной записи индивидуально для каждого пользователя по пути: Кабинет пользователя → Настройки → Сотрудники → зайдите в карточку сотрудника → Список разрешенных IP → внесите диапазон разрешенных IP-адресов → Сохранить:

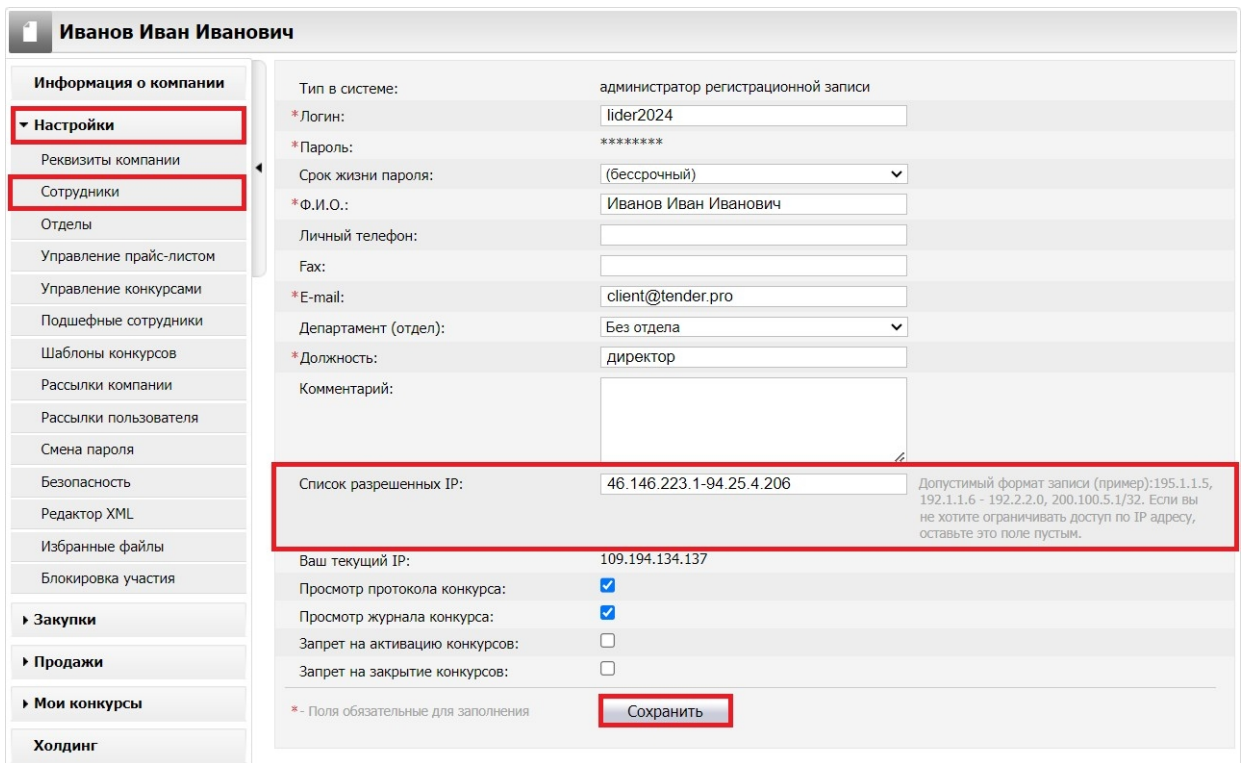